## Tema 20: El TAD de los montículos Informática (2011–12)

[José A. Alonso Jiménez](http://www.cs.us.es/~jalonso)

<span id="page-0-0"></span>Grupo de Lógica Computacional Departamento de Ciencias de la Computación e I.A. Universidad de Sevilla

## Tema 20: El TAD de los montículos

- 1. [Especificación del TAD de los montículos](#page-2-0) [Signatura del TAD de los montículos](#page-2-0) [Propiedades del TAD de los montículos](#page-6-0)
- 2. [Implementación del TAD de los montículos](#page-8-0) [Los montículos como tipo de dato algebraico](#page-8-0)
- 3. [Comprobación de la implementación con QuickCheck](#page-22-0) [Librerías auxiliares](#page-22-0) [Generador de montículos](#page-24-0) [Especificación de las propiedades de los montículos](#page-30-0) [Comprobación de las propiedades](#page-34-0)
- 4. [Implementación de las colas de prioridad mediante montículos](#page-37-0) [Las colas de prioridad como montículos](#page-37-0)

[IM Tema 20: El TAD de los montículos](#page-0-0) Especificación del TAD de los montículos Signatura del TAD de los montículos

## Tema 20: El TAD de los montículos

#### 1. [Especificación del TAD de los montículos](#page-2-0) [Signatura del TAD de los montículos](#page-2-0) [Propiedades del TAD de los montículos](#page-6-0)

- 2. [Implementación del TAD de los montículos](#page-8-0)
- 3. [Comprobación de la implementación con QuickCheck](#page-22-0)
- <span id="page-2-0"></span>4. [Implementación de las colas de prioridad mediante montículos](#page-37-0)

[IM Tema 20: El TAD de los montículos](#page-0-0) Especificación del TAD de los montículos Signatura del TAD de los montículos

## Descripción de los montículos

Un montículo es un árbol binario en el que los valores de cada nodo es menor o igual que los valores de sus hijos. Por ejemplo,

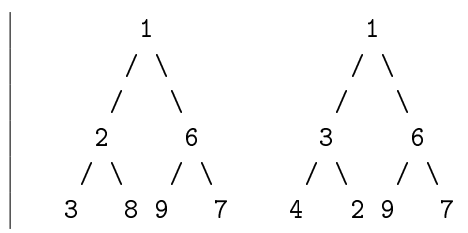

el de la izquierda es un montículo, pero el de la derecha no lo es.

[IM Tema 20: El TAD de los montículos](#page-0-0) Especificación del TAD de los montículos Signatura del TAD de los montículos

## Signatura del TAD de los montículos

Signatura:

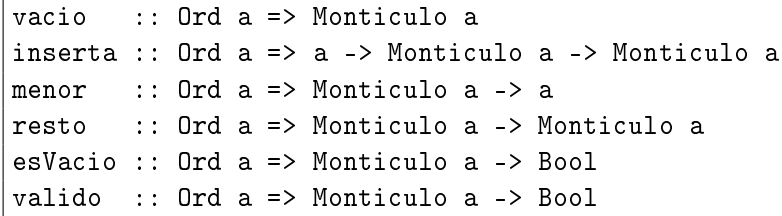

# Signatura del TAD de los montículos

Descripción de las operaciones:

- $\triangleright$  vacio es el montículo vacío.
- $\triangleright$  (inserta x m) es el montículo obtenido añadiendo el elemento x al montículo m.
- $\triangleright$  (menor m) es el menor elemento del montículo m.
- $\triangleright$  (resto m) es el montículo obtenido eliminando el menor elemento del montículo m.
- $\triangleright$  (esVacio m) se verifica si m es el montículo vacío.
- $\triangleright$  (valido m) se verifica si m es un montículo; es decir, es un árbol binario en el que los valores de cada nodo es menor o igual que los valores de sus hijos.

# Tema 20: El TAD de los montículos

#### 1. [Especificación del TAD de los montículos](#page-2-0) [Signatura del TAD de los montículos](#page-2-0) [Propiedades del TAD de los montículos](#page-6-0)

- 2. [Implementación del TAD de los montículos](#page-8-0)
- 3. [Comprobación de la implementación con QuickCheck](#page-22-0)
- <span id="page-6-0"></span>4. [Implementación de las colas de prioridad mediante montículos](#page-37-0)

## Propiedades del TAD de los montículos

- 1. esVacio vacio
- 2. valido (inserta x m)
- 3. not (esVacio (inserta x m))
- 4. not (esVacio m) ==> valido (resto m)
- 5. resto (inserta x vacio) == vacio
- $6. x \le$  menor m ==> resto (inserta x m) == m
- 7. Si m es no vacío y  $x >$  menor m, entonces resto (inserta x m) == inserta x (resto m)
- 8. esVacio m || esVacio (resto m) || menor m <= menor (resto m)

# Tema 20: El TAD de los montículos

- 1. [Especificación del TAD de los montículos](#page-2-0)
- 2. [Implementación del TAD de los montículos](#page-8-0) [Los montículos como tipo de dato algebraico](#page-8-0)
- 3. [Comprobación de la implementación con QuickCheck](#page-22-0)
- <span id="page-8-0"></span>4. [Implementación de las colas de prioridad mediante montículos](#page-37-0)

## Los montículos como tipo de dato algebraico

 $\blacktriangleright$  Cabecera del módulo:

```
module Monticulo
    (Monticulo,
     vacio, -- Ord a => Monticulo a
     inserta, -- Ord a => a -> Monticulo a -> Monticulo a
     menor, -- Ord a => Monticulo a -> a
     resto, -- Ord a => Monticulo a -> Monticulo a
     esVacio, -- Ord a => Monticulo a -> Bool
     valido -- Ord a => Monticulo a -> Bool
    ) where
```
 $\blacktriangleright$  Librería auxiliar:

```
import Data.List (sort)
```
## Los montículos como tipo de dato algebraico

 $\triangleright$  Los montículos como tipo de dato algebraico

```
data Ord a => Monticulo a
                = Vacio
                 | M a Int (Monticulo a) (Monticulo a)
                deriving Show
```
- $\triangleright$  La forma de los montículos no vacío es (M v r i d) donde
	- $\triangleright$  v es el valor de la raíz del montículo.
	- $\triangleright$  r es el rango del montículo; es decir, la menor distancia de la raíz a un montículo vacío.
	- $\blacktriangleright$  i es el submontículo izquierdo y
	- $\blacktriangleright$  f es el submontículo derecho.

# Los montículos como tipo de dato algebraico

Ejemplos de montículos

 $\blacktriangleright$  Definición:

m1, m2, m3 :: Monticulo Int  $ml = foldr$  inserta vacio  $[6,1,4,8]$ m2 = foldr inserta vacio [7,5]  $m3$  = mezcla  $m1$   $m2$ 

Representación:

m1 m2 m3 (1,2) (1,2) (5,1) / \ / \ / / \ (4,1) (6,1) (7,1) (5,2) (4,1) / / \ / (8,1) (7,1) (6,1) (8,1) 12 / 45

## Los montículos como tipo de dato algebraico

 $\triangleright$  vacio es el montículo vacío.

```
vacio :: Ord a => Monticulo a
vacio = Vacio
```
 $\triangleright$  (rango m) es el rango del montículo m; es decir, la menor distancia a un montículo vacío. Por ejemplo,

rango m1  $\rightsquigarrow$  2 rango m2  $\rightsquigarrow$  1

rango :: Ord a => Monticulo a -> Int  $range$  Vacio  $= 0$ rango  $(M - r - ) = r$ 

(creaM x a b) es el montículo creado a partir del elemento x y los montículos a y b. Se supone que x es menor o igual que el mínimo de a y de b. Por ejemplo,

```
ghci> m1
M 1 2 (M 4 1 (M 8 1 Vacio Vacio) Vacio) (M 6 1 Vacio Vacio)
ghci> m2
M 5 1 (M 7 1 Vacio Vacio) Vacio
ghci> creaM 0 m1 m2
M 0 2 (M 1 2 (M 4 1 (M 8 1 Vacio Vacio) Vacio) (M 6 1 Vacio V
      (M 5 1 (M 7 1 Vacio Vacio) Vacio)
```
creaM :: Ord a => a -> Monticulo a -> Monticulo a -> Monticulo a creaM x a b | rango a >= rango b = M x (rango b + 1) a b | otherwise  $=$  M x (rango a + 1) b a

 $\triangleright$  (mezcla m1 m2) es el montículo obtenido mezclando los montículos m1 y m2. Por ejemplo, ghci> mezcla m1 m2 M 1 2 (M 5 2 (M 7 1 Vacio Vacio) (M 6 1 Vacio Vacio)) (M 4 1 (M 8 1 Vacio Vacio) Vacio)

```
mezcla :: Ord a => Monticulo a -> Monticulo a
                       -> Monticulo a
mezcla m Vacio = m
mezcla Vacio m = mmezcla m1\mathbb{O}(M \times a1 b1) m2\mathbb{O}(M \times a2 b2)
       |x \leq y = creaM x a1 (mezcla b1 m2)
       | otherwise = \text{c}reaM \gamma a2 (mezcla m1 b2)
```
 $\triangleright$  (inserta x m) es el montículo obtenido añadiendo el elemento x al montículo m. Por ejemplo,

```
ghci> m1
M 1 2 (M 4 1 (M 8 1 Vacio Vacio) Vacio)
      (M 6 1 Vacio Vacio)
ghci> inserta 3 m1
M 1 2
  (M 4 1 (M 8 1 Vacio Vacio) Vacio)
  (M 3 1 (M 6 1 Vacio Vacio) Vacio)
```
inserta :: Ord a => a -> Monticulo a -> Monticulo a inserta x m = mezcla (M x 1 Vacio Vacio) m

 $\triangleright$  (menor m) es el menor elemento del montículo m. Por ejemplo, menor m1  $\rightsquigarrow$  1 menor m2  $\rightsquigarrow$  5

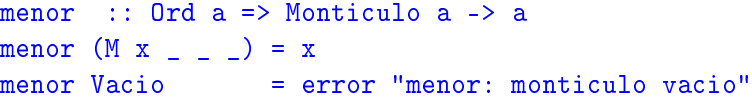

 $\triangleright$  (resto m) es el montículo obtenido eliminando el menor elemento del montículo m. Por ejemplo, ghci> resto m1 M 4 2 (M 8 1 Vacio Vacio) (M 6 1 Vacio Vacio)

resto :: Ord a => Monticulo a -> Monticulo a resto Vacio = error "resto: monticulo vacio" resto  $(M x_a b) = mezcla a b$  17/45

 $\triangleright$  (esVacio m) se verifica si m es el montículo vacío.

esVacio :: Ord a => Monticulo a -> Bool esVacio Vacio = True  $\text{e}$ sVacio  $\text{e}$  = False

 $\triangleright$  (valido m) se verifica sim es un montículo; es decir, es un árbol binario en el que los valores de cada nodo es menor o igual que los valores de sus hijos. Por ejemplo,

 $\vert$  valido m1  $\leadsto$  True  $\vert$  valido (M 3 5 (M 2 1 Vacio Vacio) Vacio)  $\leadsto$  False

```
valido :: Ord a => Monticulo a -> Bool
valido Vacio = True
valido (M x _ Vacio Vacio) = True
valido (M x_  m1Q(M x1 n1 a1 b1) Vacio) =
        x \le x1 & k valido m1
valido (M x_ Vacio m2@(M x2 n2 a2 b2)) =x \leq x \frac{2}{x} \frac{2}{x} \frac{2}{x} \frac{1}{x} \frac{1}{x} \frac{1}{x} \frac{1}{x} \frac{1}{x} \frac{1}{x}valido (M x_ - m1@ (M x1 n1 a1 b1) m2@ (M x2 n2 a2 b2)) =x \leq x x \frac{1}{2} \frac{1}{2} \frac{1}{2} \frac{1}{2} \frac{1}{2} \frac{1}{2} \frac{1}{2} \frac{1}{2} \frac{1}{2} \frac{1}{2} \frac{1}{2} \frac{1}{2} \frac{1}{2} \frac{1}{2} \frac{1}{2} \frac{1}{2} \frac{1}{2} \frac{1}{2} \frac{1}{2} \frac{1}{2} \frac{1}{2}x \leq x2 && valido m2
```
 $\blacktriangleright$  (elementos m) es la lista de los elementos del montículo m. Por ejemplo,

|elementos m1  $\rightsquigarrow$  [1,4,8,6]

elementos :: Ord a => Monticulo a -> [a] elementos Vacio  $=$  [] elementos  $(M x a b) = x :$  elementos a  $++$  elementos b

 $\triangleright$  (equivMonticulos m1 m2) se verifica si los montículos m1 y m2 tienen los mismos elementos. Por ejemplo, ghci> m1 M 1 2 (M 4 1 (M 8 1 Vacio Vacio) Vacio) (M 6 1 Vacio Vacio) ghci> let m1' = foldr inserta vacio  $[6, 8, 4, 1]$ M 1 2 (M 4 1 Vacio Vacio) (M 6 1 (M 8 1 Vacio Vacio) Vacio) ghci> equivMonticulos m1 m1' True

```
equivMonticulos :: Ord a => Monticulo a -> Monticulo a
                   -> Bool
equivMonticulos m1 m2 =
    sort (elementos m1) == sort (elementos m2)
```
 $\triangleright$  Los montículos son comparables por igualdad.

instance Ord  $a \Rightarrow Eq$  (Monticulo a) where (==) = equivMonticulos

# Tema 20: El TAD de los montículos

- 1. [Especificación del TAD de los montículos](#page-2-0)
- 2. [Implementación del TAD de los montículos](#page-8-0)

#### 3. [Comprobación de la implementación con QuickCheck](#page-22-0) [Librerías auxiliares](#page-22-0)

<span id="page-22-0"></span>[Generador de montículos](#page-24-0) [Especificación de las propiedades de los montículos](#page-30-0) [Comprobación de las propiedades](#page-34-0)

4. [Implementación de las colas de prioridad mediante montículos](#page-37-0)

[IM Tema 20: El TAD de los montículos](#page-0-0) Comprobación de la implementación con QuickCheck Librerías auxiliares

# Comprobación de las propiedades del TAD de los montículos

 $\blacktriangleright$  Importación de la implementación a verificar.

import Monticulo

Importación de librerías auxiliares.

import Test.QuickCheck import Test.Framework import Test.Framework.Providers.QuickCheck2

# Tema 20: El TAD de los montículos

- 1. [Especificación del TAD de los montículos](#page-2-0)
- 2. [Implementación del TAD de los montículos](#page-8-0)

#### 3. [Comprobación de la implementación con QuickCheck](#page-22-0)

#### [Librerías auxiliares](#page-22-0)

#### [Generador de montículos](#page-24-0)

<span id="page-24-0"></span>[Especificación de las propiedades de los montículos](#page-30-0) [Comprobación de las propiedades](#page-34-0)

4. [Implementación de las colas de prioridad mediante montículos](#page-37-0)

#### Generador de montículos

 $\triangleright$  (creaMonticulo xs) es el montículo correspondiente a la lista xs. Por ejemplo,

```
ghci> creaMonticulo [6,1,4,8]
M 1 2 (M 4 1 (M 8 1 Vacio Vacio) Vacio)
      (M 6 1 Vacio Vacio)
ghci> creaMonticulo [6,8,4,1]
M 1 2 (M 4 1 Vacio Vacio)
      (M 6 1 (M 8 1 Vacio Vacio) Vacio)
```

```
creaMonticulo :: [Int] -> Monticulo Int
creaMonticulo = foldr inserta vacio
```
#### Generador de montículos

 $\triangleright$  genMonticulo es un generador de montículos. Por ejemplo,

```
ghci> sample genMonticulo
VacioM
M (-1) 1 (M 1 1 VacioM VacioM) VacioM
...
```

```
genMonticulo :: Gen (Monticulo Int)
genMonticulo = do xs <- listOf arbitrary
                  return (creaMonticulo xs)
```

```
instance Arbitrary (Monticulo Int) where
    arbitrary = genMonticulo
```
## Corrección del generador de montículos

 $\triangleright$  Prop.: genMonticulo genera montículos válidos.

```
prop_genMonticulo :: Monticulo Int -> Bool
prop_genMonticulo m = valido m
```
Comprobación:

```
ghci> quickCheck prop_genMonticulo
+++ OK, passed 100 tests.
```
## Generador de montículos no vacíos

 $\triangleright$  monticuloNV es un generador de montículos no vacío. Por ejemplo,

```
ghci> sample monticuloNV
M 0 1 VacioM VacioM
M 1 1 (M 1 1 (M 1 1 VacioM VacioM) VacioM) VacioM
...
```

```
monticuloNV :: Gen (Monticulo Int)
monticuloNV = do xs \leq listOf arbitrary
                 x <- arbitrary
                 return (creaMonticulo (x:xs))
```
Corrección del generador de montículos no vacíos

 $\blacktriangleright$  Prop.: monticuloNV genera montículos no vacío.

```
prop_monticuloNV :: Monticulo Int -> Property
prop_monticuloNV m =
    forAll monticuloNV
           (\m -> (valido m) && not (esVacio m))
```
Comprobación:

```
ghci> quickCheck prop_monticuloNV
+++ OK, passed 100 tests.
```
[IM Tema 20: El TAD de los montículos](#page-0-0) Comprobación de la implementación con QuickCheck Especificación de las propiedades de los montículos

# Tema 20: El TAD de los montículos

- 1. [Especificación del TAD de los montículos](#page-2-0)
- 2. [Implementación del TAD de los montículos](#page-8-0)

#### 3. [Comprobación de la implementación con QuickCheck](#page-22-0)

<span id="page-30-0"></span>[Librerías auxiliares](#page-22-0) [Generador de montículos](#page-24-0) [Especificación de las propiedades de los montículos](#page-30-0) [Comprobación de las propiedades](#page-34-0)

4. [Implementación de las colas de prioridad mediante montículos](#page-37-0)

[IM Tema 20: El TAD de los montículos](#page-0-0) Comprobación de la implementación con QuickCheck Especificación de las propiedades de los montículos

Especificación de las propiedades de los montículos

 $\triangleright$  vacio es un montículo.

```
prop_vacio_es_monticulo :: Bool
prop_vacio_es_monticulo =
    esVacio (vacio :: Monticulo Int)
```
 $\triangleright$  inserta produce montículos válidos.

prop\_inserta\_es\_valida :: Int -> Monticulo Int -> Bool prop inserta es valida  $x$  m = valido (inserta x m)

[IM Tema 20: El TAD de los montículos](#page-0-0) Comprobación de la implementación con QuickCheck Especificación de las propiedades de los montículos

## Especificación de las propiedades de los montículos

 $\triangleright$  Los montículos creados con inserta son no vacío.

```
prop_inserta_no_vacio :: Int -> Monticulo Int -> Bool
prop_inserta_no_vacio x m =
    not (esVacio (inserta x m))
```
Al borrar el menor elemento de un montículo no vacío se obtiene un montículo válido.

```
prop_resto_es_valida :: Monticulo Int -> Property
prop_resto_es_valida m =forAll monticuloNV (\mathbf{m} \rightarrow \mathbf{v}alido (resto m))
```
## Especificación de las propiedades de los montículos

 $\blacktriangleright$  El resto de (inserta x m) es m si m es el montículo vacío o x es menor o igual que el menor elemento de m y es (inserta x (resto m)), en caso contrario.

```
prop_resto_inserta :: Int -> Monticulo Int -> Bool
prop_resto_inserta x m =
    resto (inserta x m)
    == if esVacio m || x \le menor m then m
       else inserta x (resto m)
```
► (menor m) es el menor elemento del montículo m.

```
prop_menor_es_minimo :: Monticulo Int -> Bool
prop_menor_es_minimo m =esVacio m || esVacio (resto m) ||
    menor m <= menor (resto m)
```
[IM Tema 20: El TAD de los montículos](#page-0-0) Comprobación de la implementación con QuickCheck Comprobación de las propiedades

## Tema 20: El TAD de los montículos

- 1. [Especificación del TAD de los montículos](#page-2-0)
- 2. [Implementación del TAD de los montículos](#page-8-0)

#### 3. [Comprobación de la implementación con QuickCheck](#page-22-0)

<span id="page-34-0"></span>[Librerías auxiliares](#page-22-0) [Generador de montículos](#page-24-0) [Especificación de las propiedades de los montículos](#page-30-0) [Comprobación de las propiedades](#page-34-0)

4. [Implementación de las colas de prioridad mediante montículos](#page-37-0)

[IM Tema 20: El TAD de los montículos](#page-0-0) Comprobación de la implementación con QuickCheck Comprobación de las propiedades

## Definición del procedimiento de comprobación

▶ compruebaPropiedades comprueba todas las propiedades con la plataforma de verificación.

```
compruebaPropiedades =
   defaultMain
        [testGroup "Propiedades del TAD monticulo"
         [testProperty "P1" prop_genMonticulo,
          testProperty "P2" prop_monticuloNV,
          testProperty "P3" prop_vacio_es_monticulo,
          testProperty "P4" prop_inserta_es_valida,
          testProperty "P5" prop_inserta_no_vacio,
          testProperty "P6" prop_resto_es_valida,
          testProperty "P7" prop_resto_inserta,
          testProperty "P8" prop_menor_es_minimo]]
```
[IM Tema 20: El TAD de los montículos](#page-0-0) Comprobación de la implementación con QuickCheck  $\mathsf{\mathsf{L}}$  Comprobación de las propiedades

#### Comprobación de las propiedades de los montículos

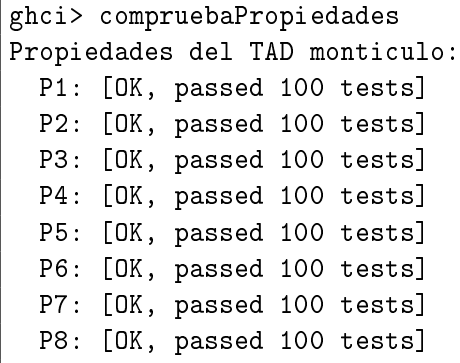

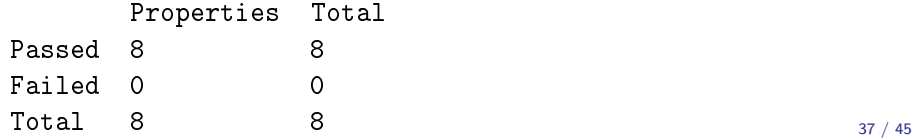

# Tema 20: El TAD de los montículos

- 1. [Especificación del TAD de los montículos](#page-2-0)
- 2. [Implementación del TAD de los montículos](#page-8-0)
- 3. [Comprobación de la implementación con QuickCheck](#page-22-0)
- <span id="page-37-0"></span>4. [Implementación de las colas de prioridad mediante montículos](#page-37-0) [Las colas de prioridad como montículos](#page-37-0)

## Las colas de prioridad como montículos

Cabecera del módulo:

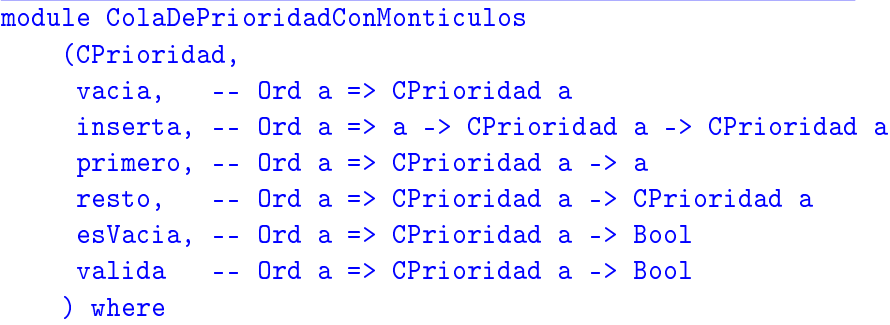

Importación cualificada:

import qualified Monticulo as M

## Las colas de prioridad como montículos

- $\triangleright$  Descripción de las operaciones:
	- $\triangleright$  vacia es la cola de prioridad vacía.
	- $\triangleright$  (inserta x c) añade el elemento x a la cola de prioridad c.
	- <sup>I</sup> (primero c) es el primer elemento de la cola de prioridad c.
	- $\triangleright$  (resto c) es el resto de la cola de prioridad c.
	- $\triangleright$  (esVacia c) se verifica si la cola de prioridad c es vacía.
	- $\triangleright$  (valida c) se verifica si c es una cola de prioridad válida.
- $\blacktriangleright$  Las colas de prioridad como montículos.

newtype CPrioridad a = CP (M.Monticulo a) deriving (Eq, Show)

## Las colas de prioridad como montículos

 $\blacktriangleright$  Ejemplo de cola de prioridad:

cp1 :: CPrioridad Int  $cpl = foldr$  inserta vacia  $[3,1,7,2,9]$ 

 $\blacktriangleright$  Evaluación:

```
ghci> cp1
CP (M 1 2
       (M 2 2
          (M 9 1 VacioM VacioM)
          (M 7 1 VacioM VacioM))
       (M 3 1 VacioM VacioM))
```
## Las colas de prioridad como montículos

vacia es la cola de prioridad vacía. Por ejemplo,  $|$ vacia  $\leadsto$  CP Vacio

vacia :: Ord  $a \Rightarrow$  CPrioridad a vacia = CP M.vacio

## Las colas de prioridad como montículos

 $\triangleright$  (inserta x c) añade el elemento x a la cola de prioridad c. Por ejemplo, ghci> inserta 5 cp1 CP (M 1 2 (M 2 2 (M 9 1 VacioM VacioM) (M 7 1 VacioM VacioM)) (M 3 1 (M 5 1 VacioM VacioM) VacioM))

inserta :: Ord a => a -> CPrioridad a -> CPrioridad a inserta  $v$  (CP  $c$ ) = CP (M.inserta  $v$   $c$ )

## Las colas de prioridad como montículos

 $\triangleright$  (primero c) es la cabeza de la cola de prioridad c. Por ejemplo,  $|$  primero cp1  $\leadsto$  1

primero :: Ord a => CPrioridad a -> a  $prime$  (CP c) = M.menor c

 $\triangleright$  (resto c) elimina la cabeza de la cola de prioridad c. Por ejemplo, ghci> resto cp1 CP (M 2 2 (M 9 1 VacioM VacioM) (M 3 1 (M 7 1 VacioM VacioM) VacioM))

```
resto :: Ord a => CPrioridad a -> CPrioridad a
resto (CP \ c) = CP \ (M.resto \ c) 44 / 45
```
## Las colas de prioridad como montículos

 $\triangleright$  (esVacia c) se verifica si la cola de prioridad c es vacía. Por ejemplo, esVacia cp1  $\rightarrow$  False

esVacia vacia  $\rightsquigarrow$  True

esVacia :: Ord  $a \Rightarrow$  CPrioridad  $a \Rightarrow$  Bool esVacia (CP c) = M.esVacio c

 $\triangleright$  (valida c) se verifica si c es una cola de prioridad válida. En la representación mediante montículo todas las colas de prioridad son válidas.

valida :: Ord a => CPrioridad a -> Bool  $value = True$